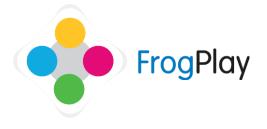

# Teacher Support Guides: Browsing and using FrogPlay videos

FrogPlay contains hundreds of short videos against the English and Maths content to help students lead their own learning. These videos are presented to a student to help with a quiz or teachers can access these videos as whole class resources to demonstrate with.

### **FrogPlay Videos Application**

From the navigation bar, click on 🚺 and then

|                  |                          |                          |                                         |                           |                                           | _                                       |                         |                 |
|------------------|--------------------------|--------------------------|-----------------------------------------|---------------------------|-------------------------------------------|-----------------------------------------|-------------------------|-----------------|
| Select Key Stage | ✓ Select                 | t Subject                | $\sim$                                  | Select Year               |                                           | <ul> <li>✓ Reset</li> </ul>             | Filter                  |                 |
| Pinboard         | Videos                   | 5                        |                                         |                           |                                           |                                         |                         |                 |
| leos             | the set and put assessed | No. of Vice Street       | Trapic size solution areas              | To association            | to to at house which the                  | No share for any state of state<br>3/27 | ke sjøte ofte           | Section of      |
| FrogPlay Videos  |                          | Internet (19             | 2                                       |                           |                                           | 87<br>88°                               | Satura Satura<br>Satura | Tour at some as |
|                  | •                        | ٠                        | ٠                                       | ٥                         | ٥                                         | ٠                                       | •                       | ٥               |
|                  | Kataloga and Angel       | No. No. of Street        | No. Marca & Marcal<br>Marcal and Marcal | Relation of Discase       | No. Marca and Marcan                      |                                         | International Advances  |                 |
|                  |                          |                          |                                         | _                         |                                           | and Marce                               | Million Million         | 9852°*          |
|                  | ٠                        | ٠                        | ٠                                       | ٥                         | ٥                                         | ٠                                       | ٠                       | ٥               |
|                  |                          | Apple Landson & House of | No. of a Passiville"                    | To be share have a finger | And the second data and the second second |                                         | No. of Concession, Name | No. To Bank     |

If you know the name of the video or the topic then use the Search bar to find videos. For example, type in 'Nouns' and it will list all videos containing the word Nouns in the title.

Alternatively use the filters to help you find relevant videos.

Note: Presently only English and Maths contain videos. We are adding more on a regular basis.

## **FrogPlay Videos in FrogDrive**

From the navigation bar, click on 🚫 to open FrogDrive

| FrogDrive                                            |      |                                                                    |             | Search      |       | ç      |
|------------------------------------------------------|------|--------------------------------------------------------------------|-------------|-------------|-------|--------|
| Latest Files                                         | Show | FrogPlay Videos<br>Select Key Stage V Select Subject V Select Year | ~           |             | Reset | Filter |
| Sites                                                | Show | Video Name                                                         | Key Stage   | Subject     |       |        |
| <ul> <li>Quizzes</li> <li>FrogPlay Videos</li> </ul> | Show | A or An                                                            |             |             |       | View   |
| Applications                                         |      | Active Passive (Year 6)                                            | Key Stage 2 | English     |       | View   |
| E Polis                                              |      | Add Decimals (Year 4)                                              | Key Stage 2 | Mathematics |       | View   |
|                                                      |      | Add Sub 1DP (Year 5)                                               | Key Stage 2 | Mathematics |       | View   |
|                                                      |      | Add Sub 2DP (Year 5)                                               | Key Stage 2 | Mathematics |       | View   |
|                                                      |      | Adj for Comp Int and Adv (Year 5)                                  | Key Stage 2 | English     |       | View   |
|                                                      |      | Adjective Suffix (Year 6)                                          | Key Stage 2 | English     |       | View   |
|                                                      |      | Advanced Punctuation (Year 5)                                      | Key Stage 2 | English     |       | Viger  |
|                                                      |      | Alternative Words (Year 4)                                         | Key Stage 2 | English     |       | View   |

#### Select FrogPlay Videos

Again if you know the name of the topic you can use the Search bar or can use the filters to narrow the selection.

## FrogPlay Videos in Discover/Discover Plugin

From the navigation bar, click on 💋 and

| l then | 2     |
|--------|-------|
|        | Disco |

| Ø Discover |           | noun              |                         |                                                                                                    | Everything | ~ 🞴 |             |                |
|------------|-----------|-------------------|-------------------------|----------------------------------------------------------------------------------------------------|------------|-----|-------------|----------------|
| Pinboard   | Images    |                   |                         |                                                                                                    |            |     |             |                |
| verything  | SERVICE A | OTROE             | SERVICE A               |                                                                                                    | OCE DE     |     | Call States | 1 # 6<br>¥ 8 # |
| tages      | 8         | 8                 | 8                       | 8                                                                                                    | 8          | 8   | 8           | 8              |
| ideos      | Videos    |                   |                         |                                                                                                    |            |     |             |                |
|            | 12 (C 1   | Sealign a strengt | And the other states of | An on Aller protocol<br>An on Aller protocol<br>Aller Protocol<br>Barrier and Aller Protocol<br>Aller Protocol<br>Aller |            |     |             |                |
|            | ٠         | •                 | •                       | •                                                                                                    |            |     |             |                |
|            | 2         | (2)               | SAL A                   | What are<br>Nource                                                                                                    | NOUNS      | T.  | None Yown   | NOUN           |
|            |           |                   |                         | 1                                                                                                    | 1          |     |             |                |

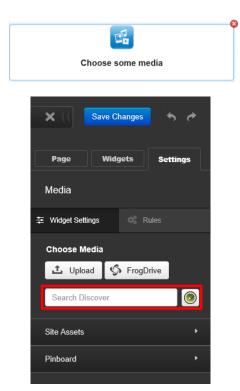

Discover is a powerful tool for letting you find assets searching a variety of sources.

Inside the Discover Application, if you search for 'Noun' it will search Google Images, youTube and now also FrogPlay videos for assets that may be useful.

You can 'Pin' these assets to a clipboard for use when building sites.

There is also a '**Discover Plugin**' built into the Media widget in FrogSites.

When creating a site you can add a media widget to a page and then upload images/videos from FrogDrive, your own computer or the Discover Plugin.

As before, search for 'Nouns' and it will find related videos which can be linked to the site.

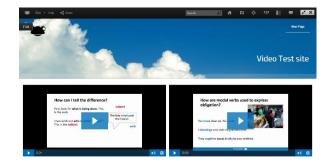

FrogPlay videos make a great addition to the site and can be combined with FrogPlay Quizzes and other assets/links to quickly make revision or homework sites ready for students.

Contact our Technical support team on **01422 395939** or visit https://www.frogeducation.com/community